# **TCP/UDP**

## <span id="page-0-0"></span>Table of Contents

- Servo Gearboxes Inline and Right Angle
- SR Joint Spherical Rolling Joints
- Estun ProNet Servo Systems
- Contact Information

[Table of Contents](#page-0-0) [Connections and Ports](#page-0-1) [Direct Control Port](#page-0-2)

- [Write Data Packet](#page-0-3)
	- <sup>o</sup> [Data](#page-0-4)
- [Read Data Packet](#page-1-0) [Data](#page-1-1)

[Motor Information Port](#page-1-2)

- [Configuration Data](#page-2-0)
- [Information Data](#page-2-1)
	- <sup>o</sup> [Send Data](#page-2-2)
		- <sup>o</sup> [Receive Data](#page-3-0)

[Example Packets](#page-3-1)

Export to PDF

# <span id="page-0-1"></span>Connections and Ports

Any TCP/IP enabled client device can connect and communicate with the CM1-T. The table below lists the ports and protocols they are associated with

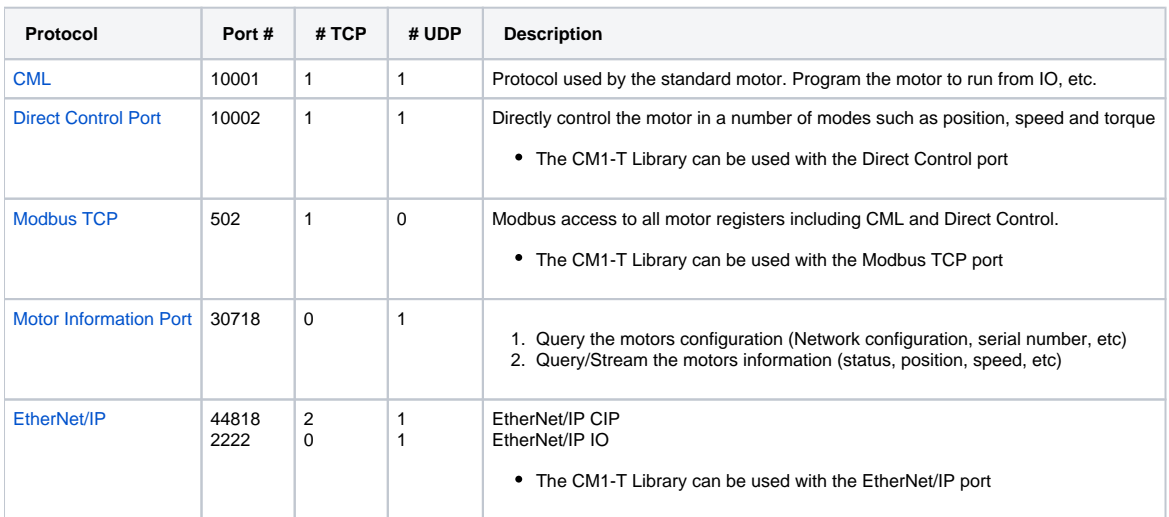

This section focus on the Direct Control Port and the Motor Information port. For information on the other protocols go to their specific section.

# <span id="page-0-2"></span>Direct Control Port

Port 10002 can be used to read and write the Direct Control registers. TCP/IP or UDP can be used.

### <span id="page-0-3"></span>Write Data Packet

This is the data received by the motor on a write from the TCP/UDP Client.

- TCP/IP or UDP
- Port 10002
- <span id="page-0-4"></span>• Length = 28 bytes

### **Data**

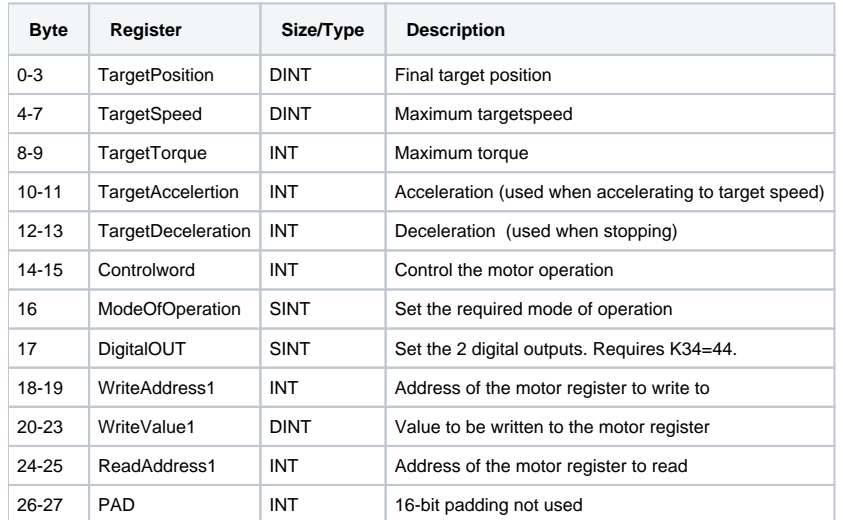

## <span id="page-1-0"></span>Read Data Packet

This is the data transmitted by the motor to the TCP/UDP Client when a write packet is received

- TCP/IP or UDP
- Port 10002
- $\triangle$  Length = 36 bytes

### <span id="page-1-1"></span>**Data**

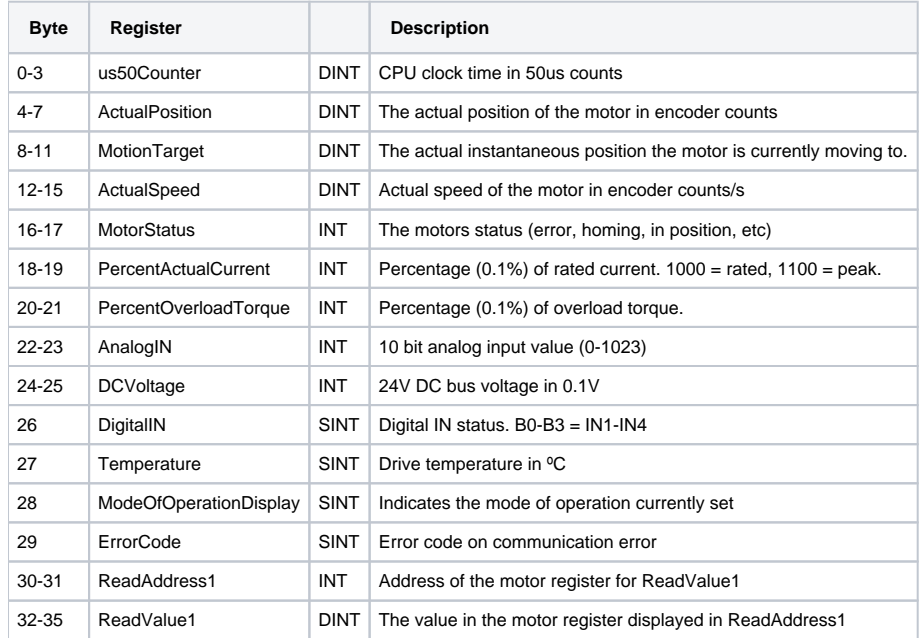

# <span id="page-1-2"></span>Motor Information Port

The motor information port is used to query the motor configuration data as well as all status data. The status data can also be set to stream out at defined time intervals.

- Port 30718
- UDP only

The motor receives a 4 byte data packet which indicates the type of request. The response includes a 4 byte header. The request and expected response header are defined as such:

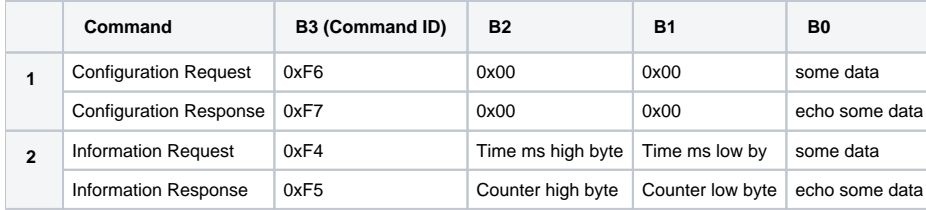

### <span id="page-2-0"></span>Configuration Data

The configuration data responds with info regarding the motor's network configuration, firmware versions and serial number

To request the configuration data send the following data packet

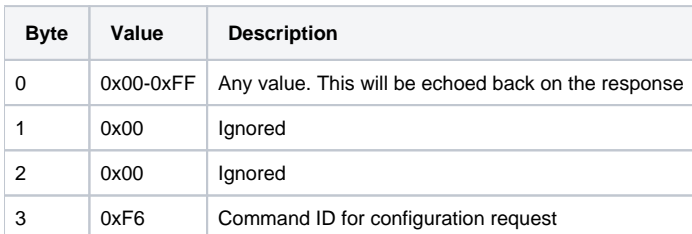

The response packet is returned as follows

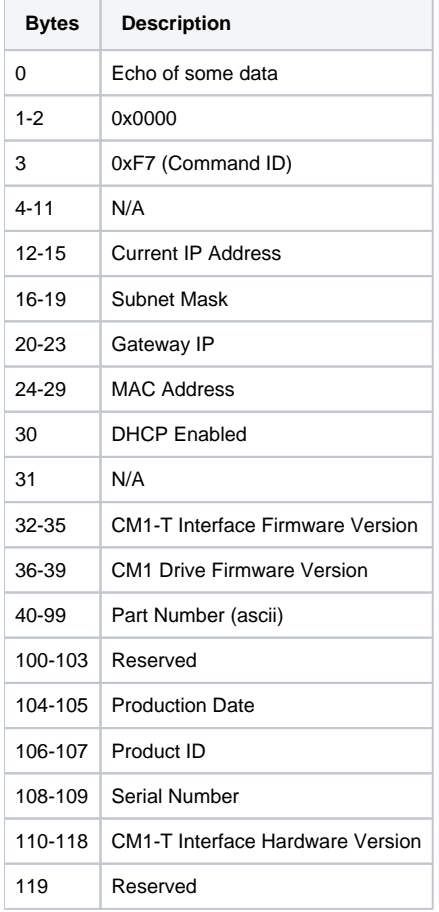

### <span id="page-2-1"></span>Information Data

The information request returns a complete set of the motor's state data including, position, speed, drive status, IO, etc

### <span id="page-2-2"></span>**Send Data**

To request the information data send the following data packet:

#### $length = 4 bytes$

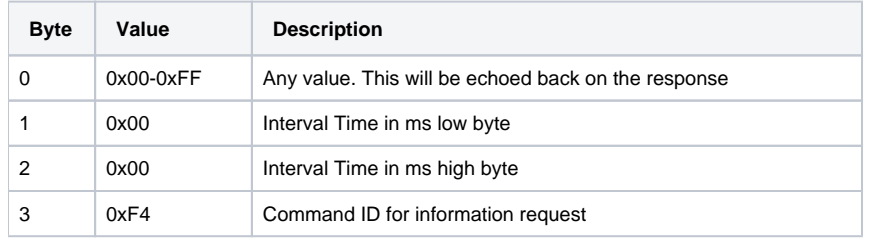

#### **Interval Time**

The Interval Time is a 16 bit value that sets the response interval in ms. It has the following characteristics

- Value range: [0-65536]
- $\bullet$  If value = 0 then the query sends a single response
- $\bullet$  If value  $> 0$  then a response is sent at the interval time

### <span id="page-3-0"></span>**Receive Data**

The following data is received on a request or on an interval response

#### length = 33 bytes

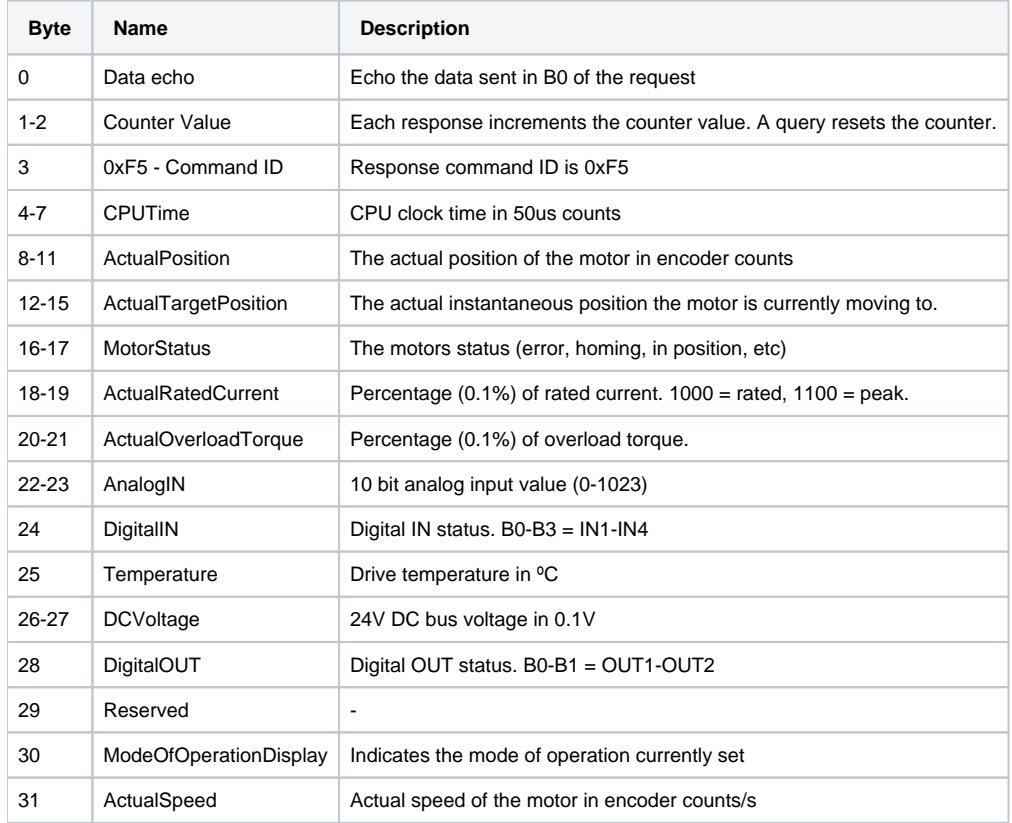

# <span id="page-3-1"></span>Example Packets

The following example uses [Packet Sender](https://packetsender.com/) to execute some direct moves, query configuration and query information.

Please be aware of any firewall restrictions especially when using UDP.

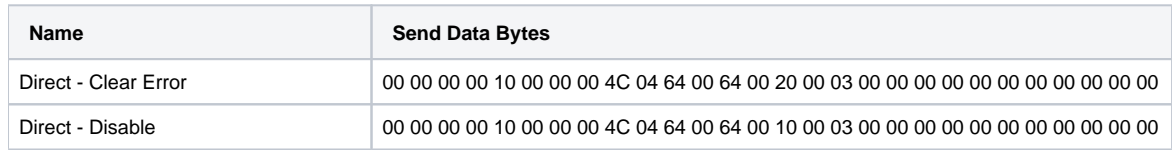

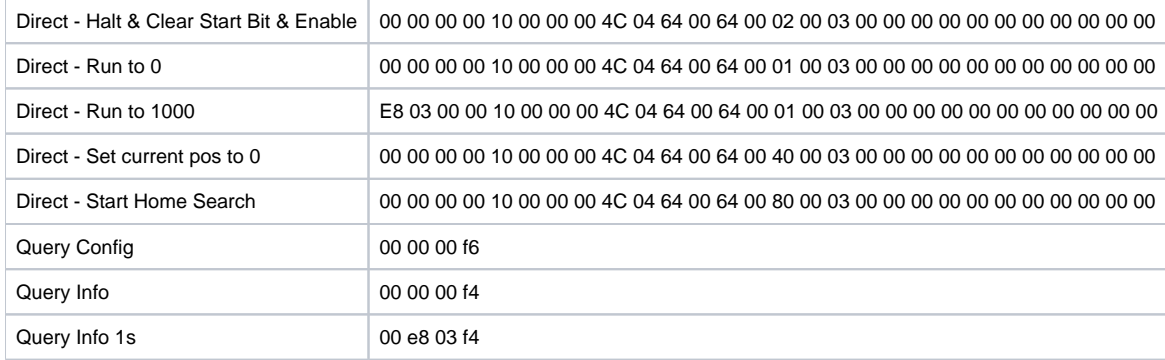

Direct - Run uses a speed = 10, acceleration = 100, deceleration = 1000 and Torque = 1100.

The image below shows Packet Sender with the response to Query Info

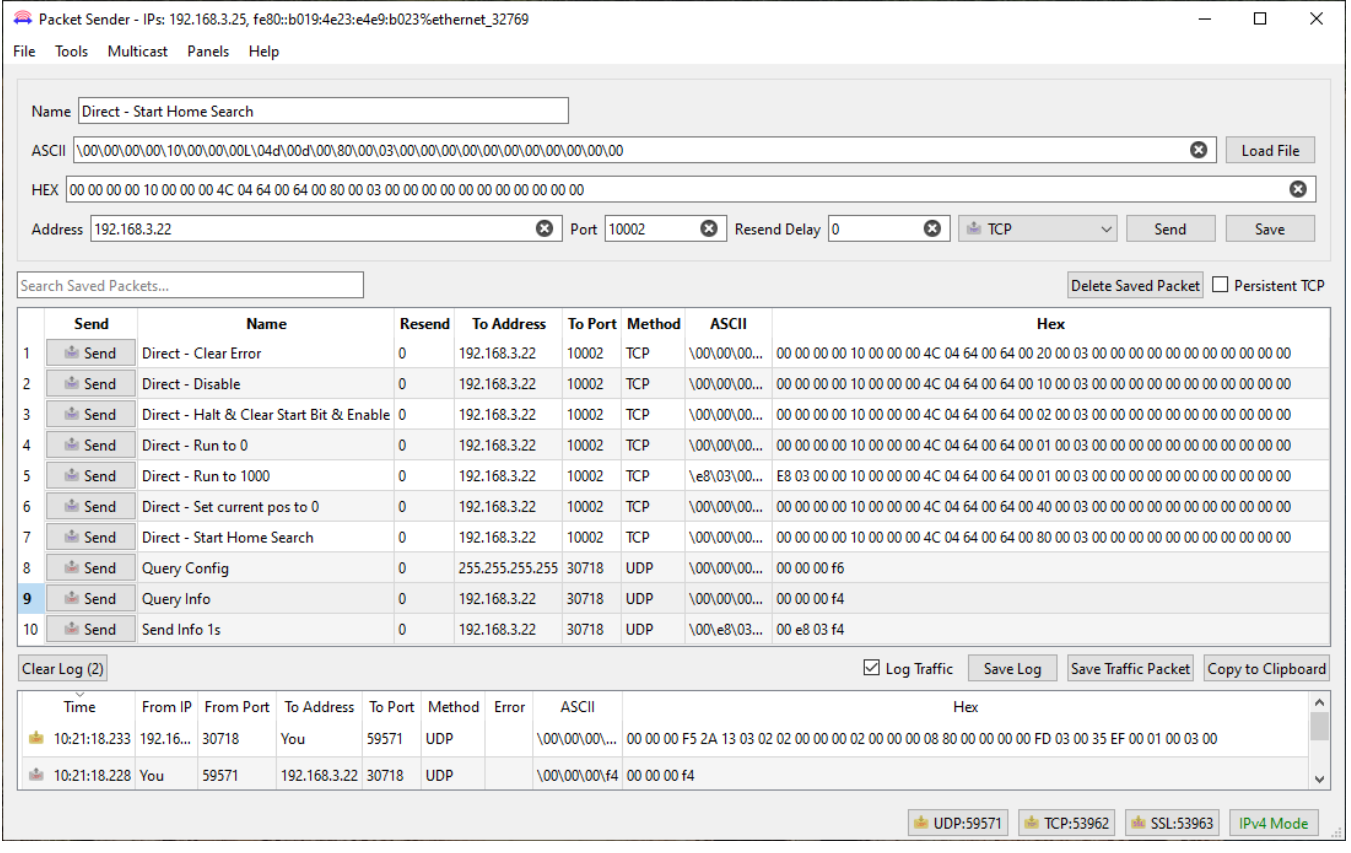

The Packet Sender database for the above example can downlaoded here - [CM1-T Example.ini](https://docs.myostat.ca/download/attachments/55083241/CM1-T%20Example.ini?version=2&modificationDate=1713364396000&api=v2)